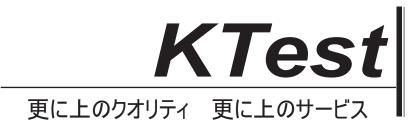

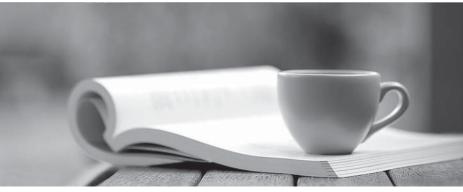

問題集

http://www.ktest.jp 1年で無料進級することに提供する

# Exam : CRT-403

# Title:Certification Preparation forPlatform App Builder

# Version : DEMO

1.DreamHouse Realty wants to make sure an Opportunity has a field Expected\_Close\_Date\_c populated before it is allowed to enter the qualified stage.

How should an app builder solution this request?

- A. Record Type
- B. Validation Rule
- C. Activity History
- D. Page Layout
- Answer: B

### Explanation:

A validation rule is a formula that evaluates the data in one or more fields and returns a value of "True" or "False". Validation rules verify that the data a user enters in a record meets the standards you specify before the user can save the record. In this case, a validation rule can be used to check if the Expected\_Close\_Date\_c field is populated before the Opportunity stage is set to qualified

2.An app builder notices several Accounts converted from Leads are missing information they expected to be caught via Account validation rules.

What could be the source of this issue?

A. The lead settings are unchecked to require validation for converted leads.

B. Account validation rules fail to validate on records converted from a lead.

C. The lead settings are allowing users to intentionally bypass validation rules.

D. Lead validation rules fail to validate on records when they are being converted.

#### Answer: A

#### Explanation:

The lead settings have an option to require validation for converted leads. If this option is unchecked, then the Account validation rules will not be enforced when a lead is converted to an Account. This could result in missing or incorrect information on the Account records

3.An App Builder at UVC would like to prevent users from creating new records on an Account related list by overriding standard buttons.

Which two should the App Builder consider before overriding standard buttons?

- A. Standard buttons can be changed on lookup dialogs, list views, and search result layouts
- B. Standard buttons can be overridden with a Visualforce page
- C. Standard buttons that are not available for overrides can still be hidden on page layouts
- D. Standard buttons can be overridden, relocated on the detail page, and relabeled

#### Answer: B, C

#### Explanation:

Standard buttons can be overridden with a Visualforce page to provide custom functionality or user interface. For example, you can override the New button on an object to display a custom Visualforce page instead of the standard page layout3. Standard buttons that are not available for overrides can still be hidden on page layouts to prevent users from accessing them. For example, you can hide the Delete button on an object to prevent users from deleting records

4. The Service Manager provided the app builder with color code requirements for case age on open cases.

New cases populate a green circle

Day-old cases populate a yellow circle

Three-day-old cases populate a red circle

How should an app builder implement this requirement?

- A. Formula Field
- B. Quick Action
- C. Custom Button
- D. Lightning Web Component

# Answer: A

# Explanation:

A formula field is a read-only field that derives its value from a formula expression you define. The formula field is updated when any of the source fields change. You can use formula fields to display images based on certain conditions. In this case, a formula field can be used to display a green, yellow, or red circle image based on the case age.

5.Universal Containers (UC) has a time-sensitive need for a custom component to be built in 4 weeks; UC developers require additional enablement to complete the work and are backlogged by several months.

Which option should an app builder suggest to meet this requirement?

A. Use an AppExchange solution.

- B. Build a screen flow page.
- C. Build a Lightning record page.
- D. Use a Boit solution

#### Answer: A

# Explanation:

An AppExchange solution is a pre-built application or component that can be installed from the Salesforce AppExchange, which is an online marketplace for Salesforce products. AppExchange solutions can help you meet your business needs quickly and efficiently, without requiring much development effort or expertise. You can browse and search for AppExchange solutions by category, industry, rating, price, and more.